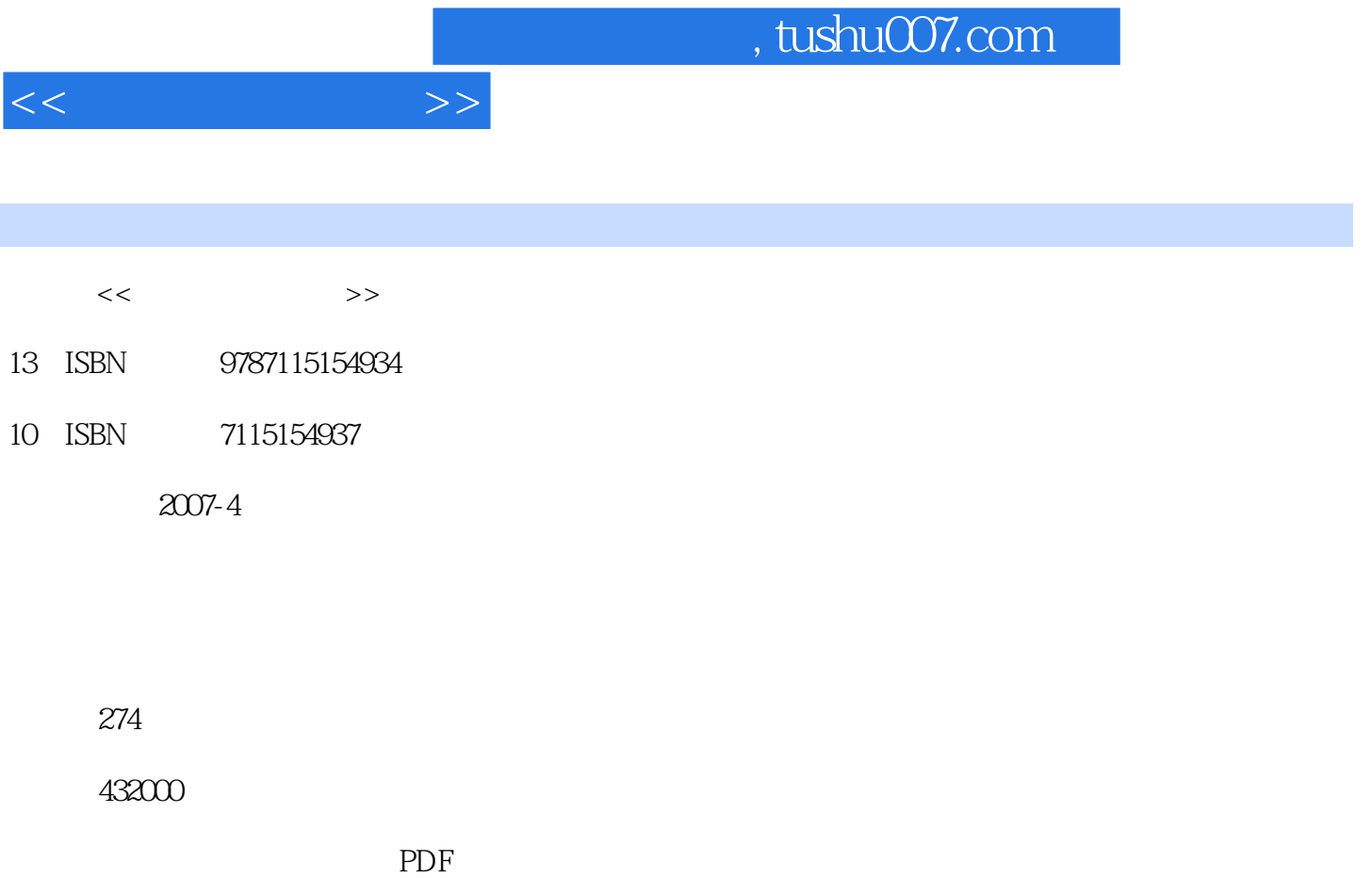

更多资源请访问:http://www.tushu007.com

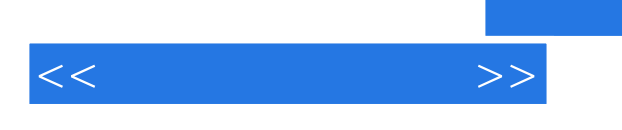

## $,$  tushu007.com

"Superior that the "state of the state  $\sim$  Dreamweaver MX 2004

 $\text{CSS}$ 

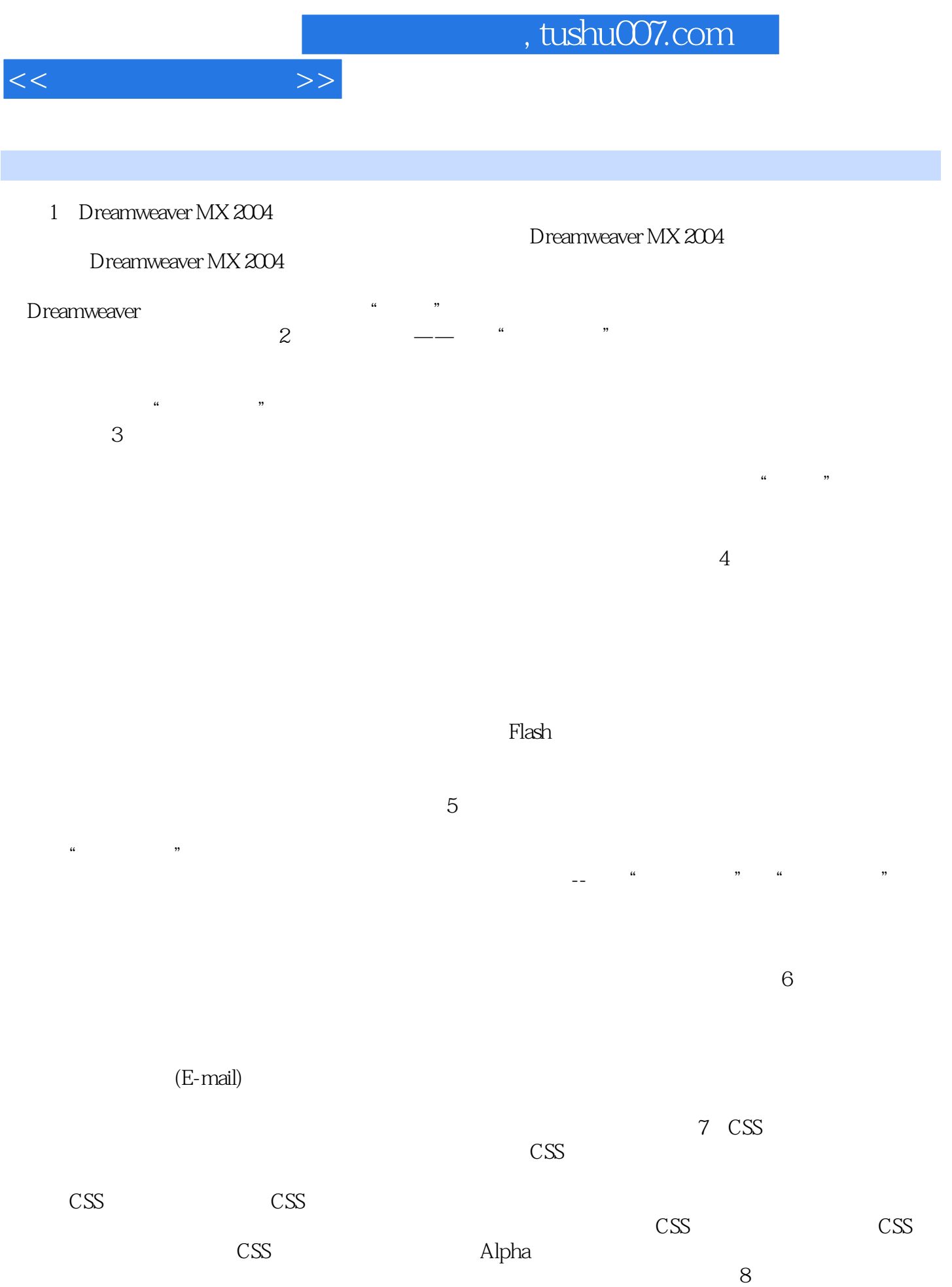

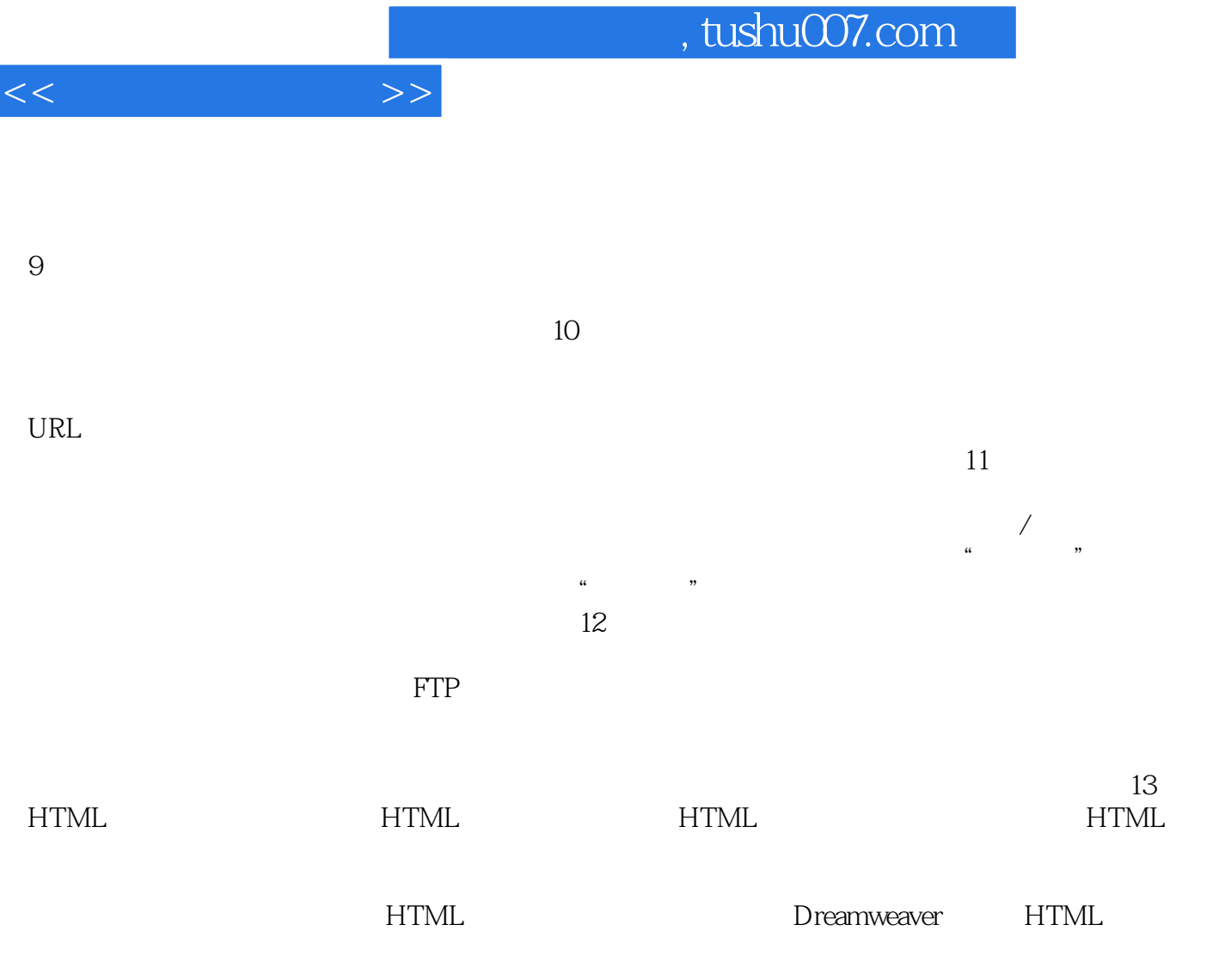

 $14$ 

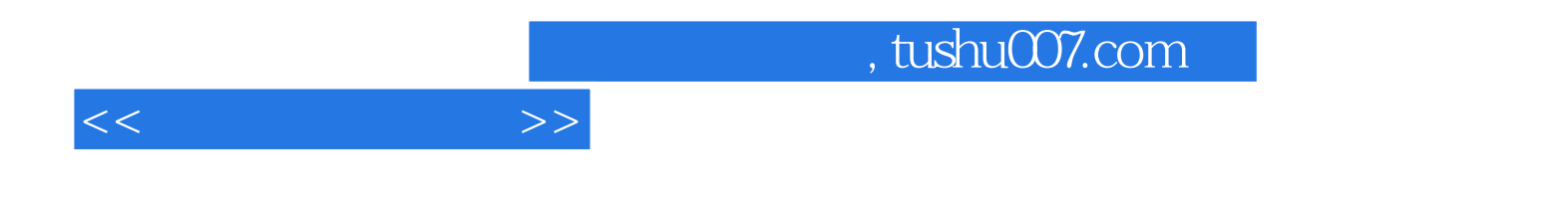

本站所提供下载的PDF图书仅提供预览和简介,请支持正版图书。

更多资源请访问:http://www.tushu007.com